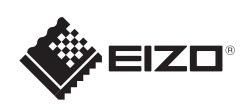

# FlexScan EV2023W/EV2303W

Copyright© 2009-2010 EIZO NANAO CORPORATION All rights reserved.

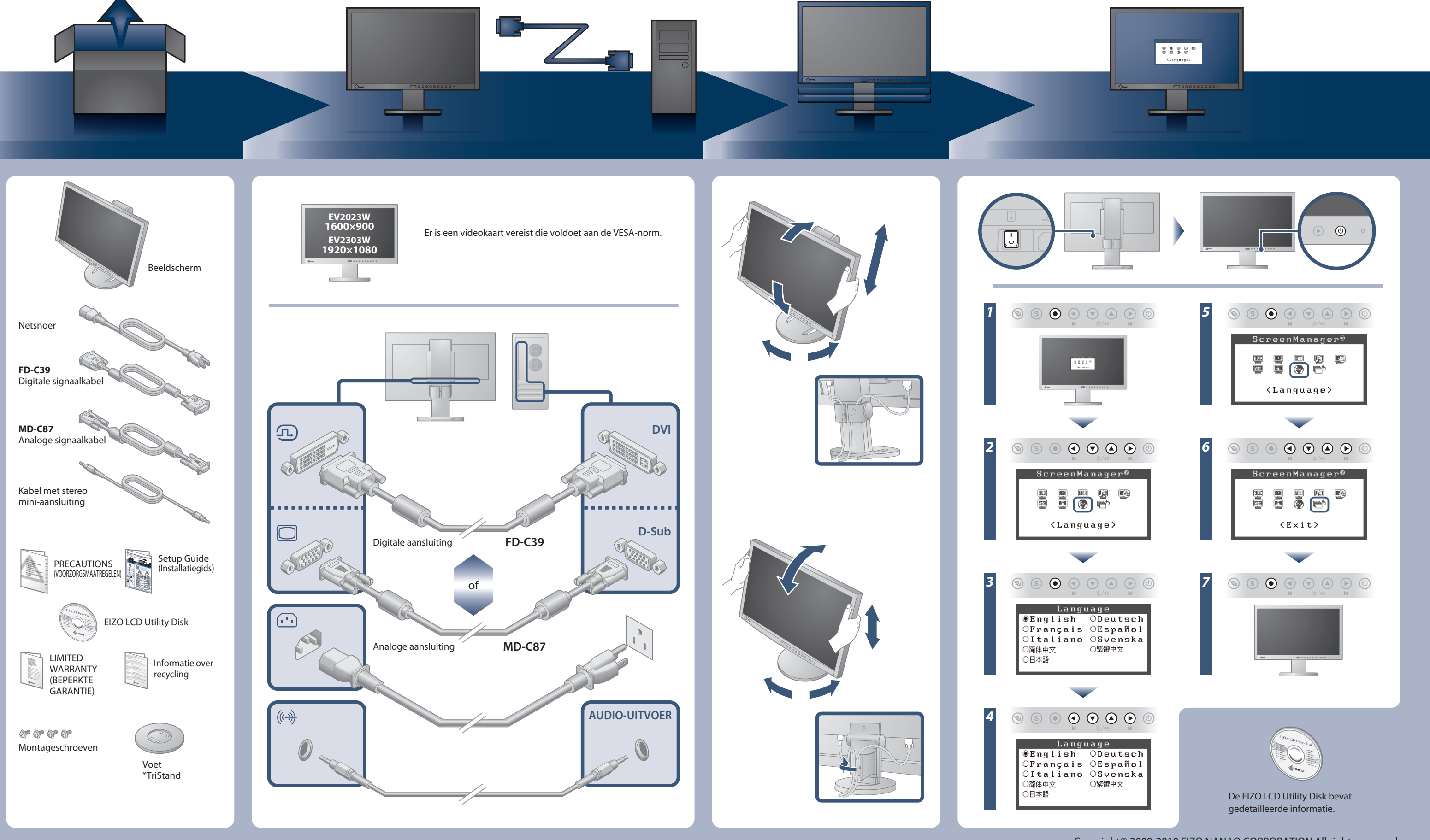

### **Belangrijk**

Lees de PRECAUTIONS (VOORZORGSMAATREGELEN), deze installatiegids en de gebruikershandleiding op de cd-rom aandachtig door zodat u dit product veilig en effectief leert te gebruiken.

# **Installatiegids**

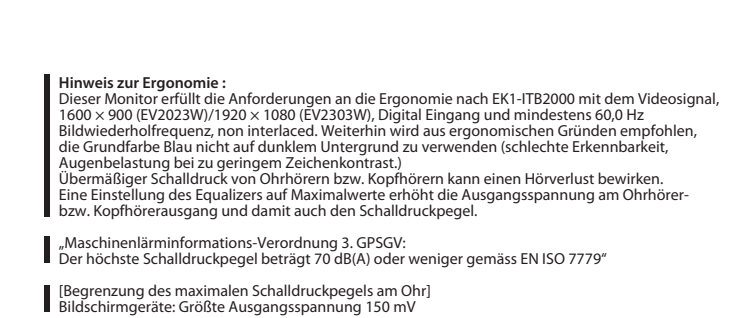

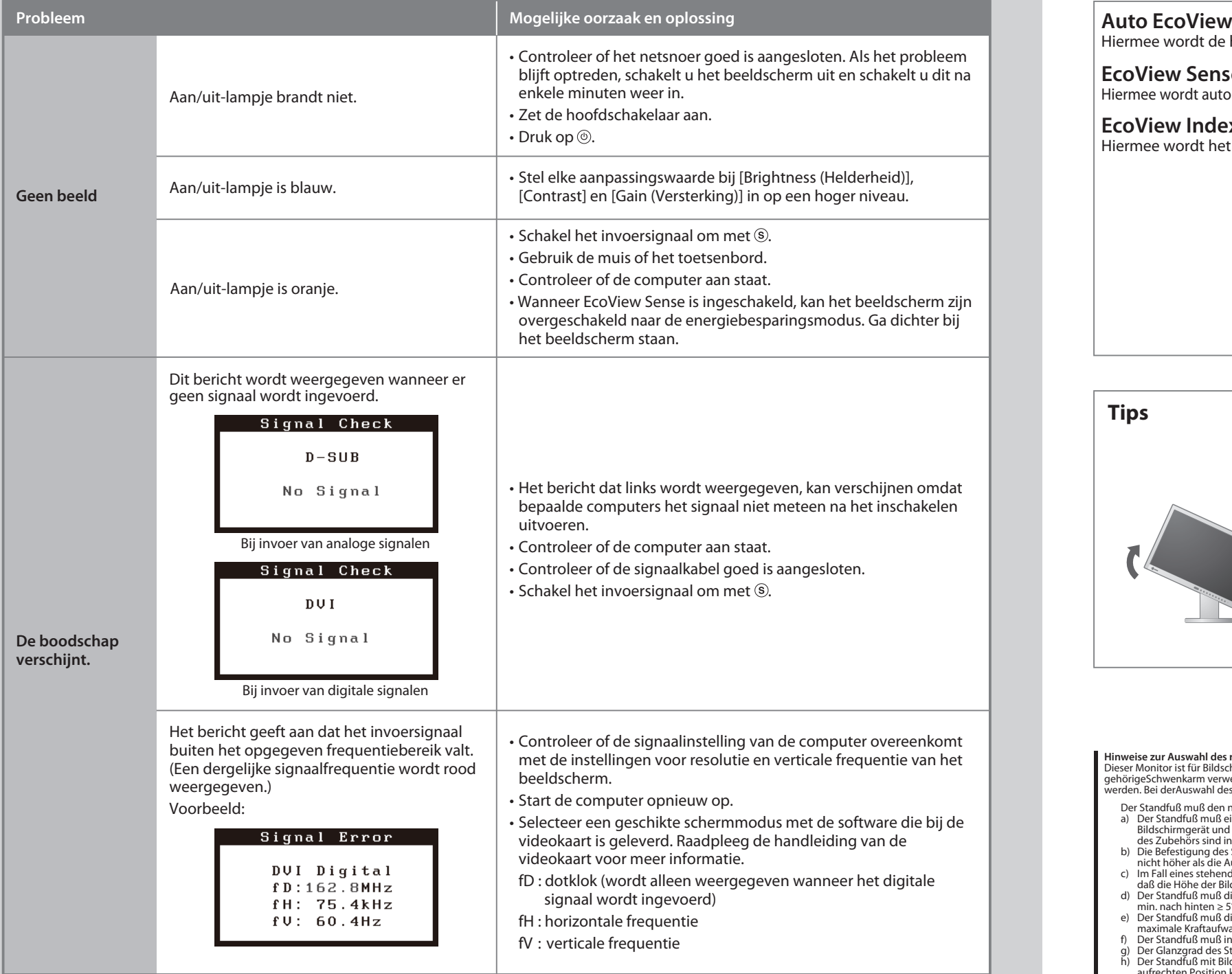

03V22618C1 3rd Edition-Junuary, 2010 (U.M-SUEV2023W)

# **Probleem: geen beeld**

Als het probleem blijft bestaan nadat u de onderstaande oplossingen hebt uitgevoerd, neem dan contact op met uw plaatselijke leverancier.

Hiermee wordt de helderheid van het scherm automatisch aangepast op basis van de helderheid van de omgeving.

Hiermee wordt automatisch overgeschakeld naar de energiebesparingsmodus wanneer de gebruiker zich uit de buurt van het beeldscherm beweegt.

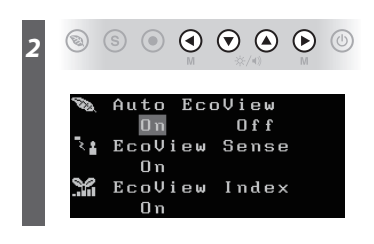

Hiermee wordt het energieverbruik op basis van de helderheid van het beeldscherm weergegeven.

**EcoView Sense**

## **EcoView Index**

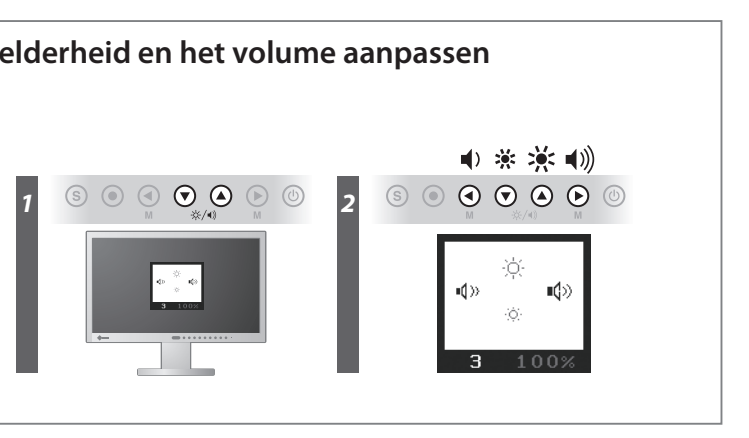

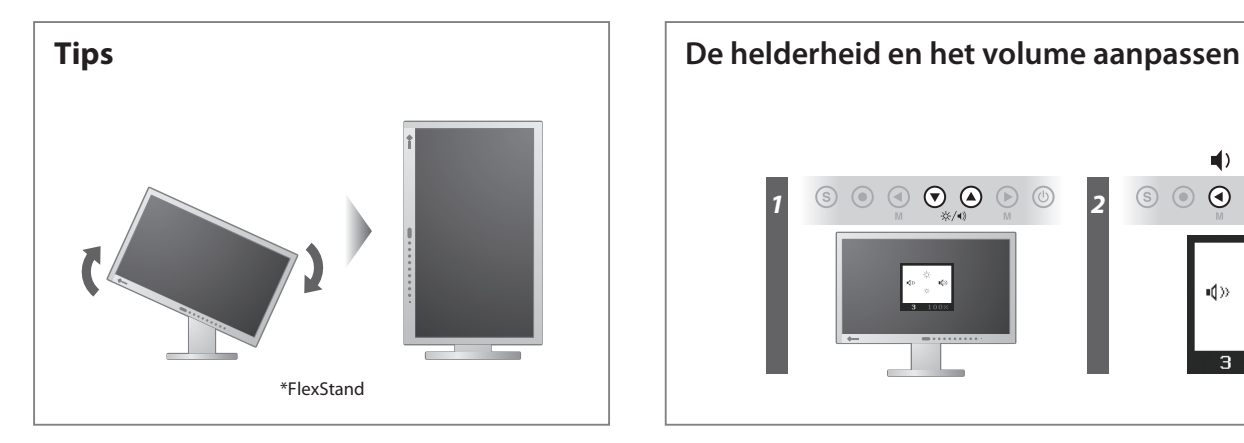

**Hinweise zur Auswahl des richtigen Schwenkarms für Ihren Monitor**<br>Dieser Monitor ist für Bildschirmarbeitsplätze vorgesehen. Wenn nicht der zum Standardzubehör<br>gehörigeSchwenkarm verwendet wird, muss statt dessen ein geei

- Der Standfuß muß den nachfolgenden Anforderungen entsprechen:<br>
a) Der Standfuß muß eine ausreichende mechanische Stabilität zur Aufnahme des Gewichtes vom<br>
bildschirmgerät und des spezifizierten Zubehörs besitzen. Das Gewi
- 
- 
- 
- 
- 
- 

### **EIZO NANAO CORPORATION**

153 Shimokashiwano, Hakusan, Ishikawa 924-8566 Japan<br>Phone: +81 76 277 6792 Fax:+81 76 277 6793

**EIZO EUROPE AB** LOVERTE 112<br>Lovangsvagen 14 194 61, Upplands Väsby, Sweden<br>Phone: +46 8 594 105 00 Fax: +46 8 590 91 575

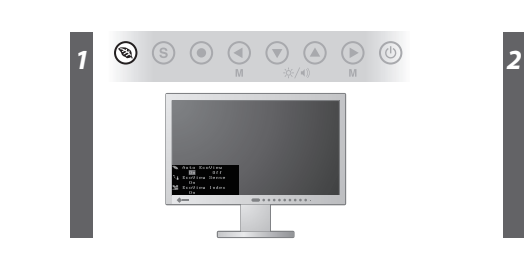